# **BAB III METODE PENELITIAN**

#### **A. Jenis dan Pendekatan**

Penelitian ini memakai jenis penelitian kuantitatif deskriptif. Penelitian kuantitatif ialah penelitian yang menggunakan data kuantitatif yang mana data tersebut berupa angka atau bilangan.<sup>1</sup> Sedangkan penelitian deskriptif ialah penelitian yang menganalisis satu atau lebih variabel tanpa membuat perbandingan atau tanpa menghubungkan antar variabel satu dengan lainnya.<sup>2</sup>

### **B. Populasi dan Sampel**

1. Populasi

Populasi adalah daerah generalisasi yang memuat obyek/subyek yang mempunyai mutu serta ciri khusus yang ditetapkan peneliti untuk dipelajari yang selanjutnya bisa dibuat kesimpulan.<sup>3</sup> Populasi dalam penelitian ini yaitu seluruh perusahaan yang *listing* di *Jakarta Islamic Index* (JII) tahun 2020.

2. Sampel

 $\overline{a}$ 

Sampel merupakan wakil dari jumlah dan ciri khusus yang dimiliki populasi. Teknik pengambilan sampel terdiri dua macam yaitu *probability sampling* dan *non probability sampling*. Yang termasuk *probability sampling* adalah *simple random*, *proportionate stratified random*, *disproportionate stratified random*, dan *area random*. Sedangkan *non probability sampling* diantaranya sampling sistematis, sampling kuota, sampling aksidental, *purposive sampling*, sampling jenuh, dan *snowball sampling*. 4

Dalam penelitian ini teknik pengambilan sampel memakai teknik *sampling purposive*. *Sampling purposive* adalah merupakan teknik pemilihan sampel berdasarkan penilaian tertentu.<sup>5</sup> Kriteria penentuan sampel dalam penelitian ini adalah sebagai berikut:

<sup>1</sup> Suliyanto, *Metode Penelitian Bisnis* (Yogyakarta: ANDI, 2018), 20.

<sup>2</sup> Suliyanto, *Metode Penelitian*, 14.

<sup>3</sup> Sugiyono, *Metode Penelitian Bisnis* (Bandung: Alfabeta, 1999), 72.

<sup>4</sup> Sugiyono, *Metode Penelitian*, 73.

<sup>5</sup> Sugiyono, *Metode Penelitian*, 78.

- a. Perusahaan yang *listing* di *Jakarta Islamic Index* (JII) periode Agustus-November tahun 2020.
- b. Perusahaan yang menerbitkan laporan keuangan tahun 2020.
- c. Perusahaan yang mendistribusikan dividen tahun 2020.
- d. Perusahaan yang menyajikan laporan keuangan dalam satuan Rupiah.

Setelah kriteria sampel ditentukan di atas, maka didapatkan hasil data sebagai berikut.

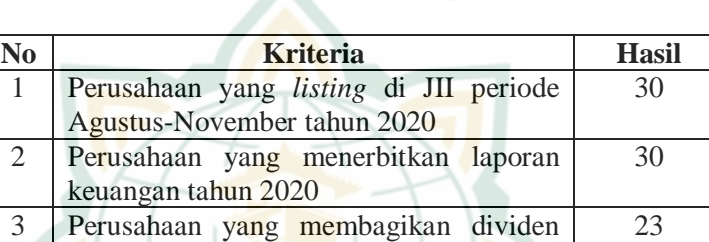

## **Tabel 3.1. Kriteria Sampel Penelitian**

Sumber: Data diolah

tahun 2020

Jadi, berdasarkan kriteria sampel di atas, maka didapatkan sampel penelitian sebanyak 21 perusahaan sebagai berikut.

4 Perusahaan yang menyajikan laporan keuangan dalam satuan Rupiah

| N <sub>0</sub> | Kode          | <b>Nama Emiten</b>                |
|----------------|---------------|-----------------------------------|
|                | <b>Emiten</b> |                                   |
| 1              | <b>ACES</b>   | PT Ace Hardware Indonesia Tbk     |
| 2              | <b>AKRA</b>   | PT AKR Corporindo Tbk             |
| 3              | <b>ANTM</b>   | PT Aneka Tambang Tbk              |
| $\overline{4}$ | ASII          | PT Astra International Tbk        |
| 5              | <b>BTPS</b>   | PT Bank BTPN Syariah Tbk          |
| 6              | <b>CPIN</b>   | PT Charoen Pokphand Indonesia Tbk |
| 7              | <b>CTRA</b>   | PT Ciputra Development Tbk        |
| 8              | <b>EXCL</b>   | PT XL Axiata Tbk                  |
| 9              | <b>ICBP</b>   | PT Indofood CBP Sukses Makmur Tbk |
| 10             | <b>INDF</b>   | PT Indofood Sukses Makmur Tbk     |
| 11             | <b>INTP</b>   | PT Indocement Tunggal Prakasa Tbk |
| 12             | <b>JPFA</b>   | PT Japfa Comfeed Indonesia Tbk    |
| 13             | <b>JSMR</b>   | PT Jasa Marga (Persero) Tbk       |

**Tabel 3.2. Sampel Penelitian**

**REPOSITORI IAIN KUDUS** 

21

# **REPOSITORI IAIN KUDUS**

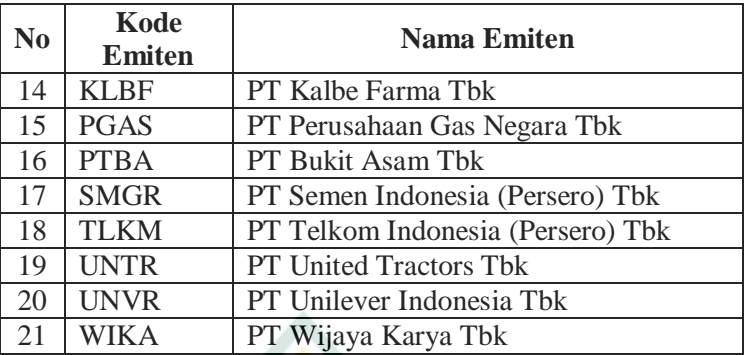

Sumber: Data diolah

## **C. Identifikasi Variabel**

Variabel penelitian ialah sifat atau nilai dari orang, obyek maupun kegiatan yang bermacam-macam dan ditetapkan peneliti untuk dipelajari yang selanjutnya bisa ditarik sebuah kesimpulan.<sup>6</sup> Identifikasi variabel yang digunakan pada penelitian ini adalah sebagai berikut:

- 1. Variabel independen (variabel bebas), merupakan variabel yang mempengaruhi variabel dependen.<sup>7</sup> Dalam penelitian ini yang menjadi variabel independen adalah metode *Price Earning Ratio* (PER) (X<sub>1</sub>), metode *Price to Book Value* (PBV) (X<sub>2</sub>), dan metode *Discounted Cash Flow* (DCF) (X3).
- 2. Variabel dependen (variabel terikat), merupakan variabel yang dipengaruhi variabel independen.<sup>8</sup> Yang menjadi variabel dependen dalam penelitian ini adalah harga pasar saham (Y).

### **D. Variabel Operasional**

Adapun definisi operasional variabel yang digunakan pada penelitian ini adalah sebagai berikut:

1. *Price Earning Ratio*

 $\overline{a}$ 

Metode *Price Earning Ratio* (PER) adalah metode yang paling umum digunakan dikalangan investor. Pendekatan PER dikenal sebagai pendekatan *multiplier*, maksudnya investor akan menghitung berapa kali (*multiplier*) nilai *earning* yang dapat ditunjukkan pada harga saham. Jadi, PER menunjukkan rasio antara harga saham dengan *Earning Per Share* (EPS).

<sup>6</sup> Sugiyono, *Metode Penelitian*, 32.

<sup>7</sup> Sugiyono, *Metode Penelitian*, 33.

<sup>8</sup> Sugiyono, *Metode Penelitian*, 33.

Untuk menghitung PER dapat menggunakan rumus sebagai berikut:<sup>9</sup>

 $\text{PER} = \frac{\text{Harga Saham}}{\textit{Earning Per Share}}$ 

Untuk memperoleh EPS, menggunakan rumus sebagai berikut:<sup>10</sup>

 $\text{EPS} = \frac{\text{Laba Bersih}}{\text{Jumlah saham beredar}}$ 

2. *Price to Book Value*

*Price to Book Value* (PBV) adalah hubungan antara harga pasar saham dengan nilai buku (*book value*) sebenarnya. Jika nilai PBV diperoleh lebih kecil, artinya semakin bagus karena akan ada *profit* yang didapatkan dari nilai buku saham. Rumus untuk menghitung PBV adalah sebagai berikut:<sup>11</sup>

 $\mathrm{PBV} = \frac{\text{Harga Saham}}{\textit{Book Value Per Share}}$ 

Untuk menghitung BVPS (*Book Value per Share*) menggunakan rumus sebagai berikut.

BVPS = Total ekuitas<br>Jumlah saham beredar

3. *Discounted Cash Flow*

*Discounted Cash Flow* (DCF) merupakan salah satu teknik valuasi saham yang metode perhitungannya menggunakan *cash flow* atau arus kas. Teknik perhitungan DCF cocok digunakan untuk perusahaan yang mempunyai perkembangan laba dan arus kas yang stabil. Apabila arus kasnya sangat fluktuatif maka perhitungannya sedikit membingungkan kedepannya.<sup>12</sup> Rumus untuk mengetahui harga wajar saham metode DCF adalah sebagai berikut.<sup>13</sup>  $PV = FV / (1 + r)^n$ 

<sup>11</sup> Ali, *Membaca*, 89.

 $\overline{a}$ 

<sup>9</sup> Eduardus Tandelilin, *Pasar Modal Manajemen Portofolio Dan Investasi*, ed. Ganjar Sudibyo (Yogyakarta: PT Kanisius, 2017), 321-322.

<sup>10</sup> Ali Arifin, *Membaca Saham* (Yogyakarta: CV. ANDI OFFSET, 2007), 87.

<sup>12</sup> Ryan Filbert dan William Prasetya, *Investasi Saham Ala Fundamentalis Saham* (Jakarta: PT Elex Media Komputindo, 2017), 174.

<sup>13</sup> Dina Yeni Martia, Wiwik Setyawati, Fitri Khaerunisa, dan Yuli Hastuti., "Analisis Valuasi Saham PT Semen Indonesia (Persero) Tbk Dengan Metode Discounted Cash Flow (DCF)," *Jurnal Aktual Akuntansi Keuangan Bisnis Terapan* 1, no. 2 (2018): 163.

# **REPOSITORI JAIN KUDUS**

Keterangan:

PV = *Present Value* FV = *Future Value*  $r = t$ ingkat imbal hasil  $n =$  tahun ke

4. Harga Pasar

Harga pasar ialah harga yang ditawarkan seorang investor kepada investor lainnya. Harga ini terbentuk ketika saham telah terdaftar di bursa efek. Dalam transaksi ini emiten dan penjamin emisi tidak lagi terlibat. Harga inilah yang terjadi di pasar sekunder dan merupakan pencerminan harga pada perusahaan penerbit saham, karena transaksi yang terjadi di pasar modal, negosiasi harga berpeluang kecil antara investor dengan emiten. Harga yang dipublikasikan setiap hari disurat kabar maupun media lain merupakan harga pasar yang terdaftar di Bursa Efek Indonesia (BEI) saat penutupan (*closing price*).<sup>14</sup>

#### **E. Teknik Pengumpulan Data**

Teknik pengumpulan data pada penelitian ini menggunakan dokumentasi dan studi kepustakaan. Teknik dokumentasi yaitu dengan mengumpulkan berbagai sumber data yang berhubungan dengan bahasan penelitian seperti *annual report*, laporan keuangan*, yield* obligasi pemerintah Indonesia tahun 2007-2020, dan lainnya.

Teknik studi kepustakaan yaitu mengumpulkan data yang diperoleh dari jurnal, buku, skripsi, serta regulasi pemerintah yang berhubungan dengan bahasan penelitian.

Data yang digunakan pada penelitian ini adalah data sekunder yang diperoleh dari *annual report* dari website IDX , laporan keuangan dari aplikasi *Stockbit* dan website Indopremier, *yield* obligasi pemerintah Indonesia tahun 2007-2020 dari website *trading economics*, serta sumber-sumber lainnya dari internet, buku, jurnal, skripsi, dan regulasi pemerintah yang berhubungan dengan obyek penelitian.

#### **F. Teknik Analisis Data**

 $\overline{a}$ 

Teknik analisis data yang akan dilakukan menggunakan metode kuantitatif. Di mana penulis akan menghitung harga wajar saham dengan menggunakan rumus berdasarkan metodenya,

<sup>14</sup> Musdalifah Aziz, dkk., *Manajemen Investasi* (Yogyakarta: DEEPUBLISH, 2015), 82.

# **REPOSITORI JAIN KUDUS**

 $\overline{a}$ 

kemudian hasil harga wajar saham dengan harga pasar dibandingkan dengan menggunakan uji statistik.

- 1. Menghitung nilai intrinsik dengan menggunakan 3 metode, yaitu *Price Earning Ratio* (PER), *Price to Book Value* (PBV), *Discounted Cash Flow* (DCF).
	- a. Langkah-langkah menghitung nilai intrinsik menggunakan metode *Price Earning Ratio* (PER)
		- 1) Menghitung tingkat pertumbuhan dividen atau *expected earning growth rate* (g).<sup>15</sup> Menggunakan rumus sebagai berikut.

 $g = ROE x b$ 

ROE = Laba Bersih / Ekuitas

b = 1 – *dividend payout ratio*

diviend payout ratio = <sup>Dividend</sup> per share Earning p<mark>er s</mark>hare

Keterangan:

- ROE = *Return on Equity*
- b = *Retention Ratio*
- 2) Mencari estimasi EPS (*Earning Per Share*).<sup>16</sup> Menggunakan rumus sebagai berikut.  $EPS_1 = EPS_0 (1 + g)$

Keterangan:

 $EPS<sub>1</sub>$  = estimasi EPS

- $EPS<sub>0</sub>$  = EPS terakhir yang dibagikan
	- $=$  tingkat pertumbuhan dividen
- 3) Mencari *return* (tingkat pengembalian) yang diinginkan.<sup>17</sup> Menggunakan rumus sebagai berikut.  $k = \frac{D0}{P0} + g$

<sup>15</sup> Eduardus Tandelilim, *Porofolio dan Investasi Teori dan Aplikasi* (Yogyakarta: Kanisius, 2010), 315, dikutip dalam Dea Natalia, "Analisis Valuasi Saham Menggunakan Pendekatan Dividend Discount Model (DDM), Price Earning Ratio (PER) Dan Price To Book Value (PBV) Untuk Pengambilan Keputusan Investasi" (Universitas Sanata Dharma, 2019), 32.

<sup>16</sup> Andy Porman Tambunan, *Menilai Harga Wajar Saham* (Jakarta: PT. Elex Media Komputindo, 2007), 248, dikutip dalam Dea, *Analisis Valuasi Saham*, 32-33.

<sup>17</sup> Eugene F. Brigham dan Houston Joel F, *Fundamentals of Financial Management* (Jakarta: Salemba Empat, 2018), 403, dikutip dalam Dea, *Analisis Valuasi Saham*, 33.

# **REPOSITORI IAIN KUDUS**

Keterangan:

- k = tingkat *return* yang ditargetkan
- $D_0$  = dividen tahun terakhir yang diperoleh/dibagikan
- $P_0$  = harga pasar sekarang
- $g =$  tingkat pertumbuhan dividen
- 4) Mencari PER (*Price Earning Ratio*).<sup>18</sup> Rumusnya adalah sebagai berikut.

 $PER = \frac{DPR}{k-g}$ 

Keterangan:

- PER = *Price Earning Ratio*
- DPR = *Dividend Payout Ratio*
- k = tingkat *return* yang ditargetkan
	- $=$  tingkat pertumbuhan dividen
- 5) Mencari nilai intrinsik saham.<sup>19</sup> Menggunakan rumus sebagai berikut.

Nilai intrinsik = Estimasi EPS x PER

- b. Langkah-langkah menghitung nilai intrinsik menggunakan metode PBV (*Price to Book Value*)
	- 1) Mencari *Book Value Per Share*. <sup>20</sup> Rumusnya adalah sebagai berikut.

*Book value per share* = Total ekuitas Jumlah saham beredar

2) Mencari *Price to Book Value* (PBV).<sup>21</sup> Rumusnya adalah sebagai berikut.  $\mathrm{PBV} = \frac{\mathrm{Harga~saham}}{\textit{Book value per share}}$ 

3) Mencari nilai intrinsik saham diubah ke dalam Rupiah.<sup>22</sup> Rumusnya adalah sebagai berikut.

Dasar+Manajemen+Investasi&hl=id&sa=X&ved=2ahUKEwj67PL90ZPuAhV p6XMBHcT8DhUQ6AEwAHoECAYQAg#v=onepage&q=Dasar-Dasar Manajemen Investasi&f=false.

 $\overline{a}$ 

- <sup>21</sup> Ali, *Membaca*, 89.
- <sup>22</sup> Andy, *Menilai Harga*, 251 dikutip dalam Dea, *Analisis Valuasi*, 34.

<sup>18</sup> Zvi Bodie, dkk., *Manajemen Portofolio dan Investasi* (Jakarta: Salemba Empat, 2014), 292, dikutip dalam Dea, *Analisis Valuasi Saham*, 33.

<sup>19</sup> Nila Firdausi Nuzula dan Ferina Nurlaily, *Dasar-Dasar Manajemen Investasi* (Malang: UB Press, 2020), 159, https://books.google.co.id/books?id=xQH8DwAAQBAJ&printsec=frontcover &dq=Dasar-

<sup>20</sup> Ali, *Membaca*, 89.

Nilai intrinsik = BVPS (*Book Value per Share*) x PBV *ratio* rata-rata industri

c. Langkah-langkah menghitung nilai intrinsik menggunakan metode DCF (*Discounted Cash Flow*).

Langkah-langkah mencari nilai intrinsik saham menggunakan metode DCF dengan mengadopsi teknik Charles S. Mirazhi dalam bukunya yang berjudul *Getting Statrted in Value Investing* adalah sebagai berikut.

1) Mencari Data Dividen, EPS, dan PER

Data dividen, EPS, dan PER diperoleh dari perusahaan yang akan divaluasi. Data tersebut diperoleh dari *annual report*, aplikasi *Stockbit*, dan web Indopremier. Pada penelitian ini data yang digunakan selama 5 tahun ke belakang agar mendapatkan hasil valuasi yang akurat.

2) Menghitung Rata-Rata Dividen, EPS, PER, dan DPR

Setelah memperoleh data pada poin pertama, selanjutnya diperoleh data DPR (*Dividend Payout Ratio*) dengan cara dividen dibagi EPS, rata-rata dividen, rata-rata EPS, rata-rata EPS *growth* dan ratarata PER

3) Menghitung *Future Value* EPS

Memproyeksikan EPS selama 5 tahun ke depan. Apabila *growth* EPS < 0,15 maka menggunakan angka 0,1.

4) Menghitung *Future Value* Harga Saham

Proyeksi harga saham diakhir 5 tahun ke depan dihitung dengan cara mengalikan *Future Value* EPS dengan rata-rata PER. Berikut ini rumusnya.

 $PER$  = Harga saham : EPS

Harga saham  $=$  EPS x PER

5) Menghitung Akumulasi Dividen

Selanjutnya yaitu menghitung akumulasi dividen selama 5 tahun ke depan. Dividen dihitung dengan cara mengalikan *Future Value* EPS dengan DPR.

6) Menghitung *Future Value* Total

Cara memperoleh *Future Value* harga saham total yaitu dengan menjumlahkan harga saham diakhir

tahun ke 5 dimasa depan dengan akumulasi dividen selama 5 tahun. $^{23}$ 

7) Menentukan tingkat imbal hasil/Diskonto

Cara menentukan tingkat imbal hasil menggunakan *Cost of Equity* yang merupakan tingkat pengembalian yang diinginkan investor atas dana yang telah diinvestasikan pada perusahaan.<sup>24</sup> Pendekatan yang digunakan untuk estimasi *cost of equity* yaitu CAPM (*Capital Asset Pricing Model*).<sup>25</sup> Rumus CAPM adalah sebagai berikut.

 $K_e = R_f + \beta (R_m - R_f)$ 

Keterangan:

 $K_e$  = *cost of equity* 

R<sup>f</sup> = nilai *Risk Free Rate*

 $\beta$  = Beta

- R<sup>m</sup> = *return market*
- 8) Menghitung *Present Value* (Harga Wajar)

Rumus untuk menghitung *Present Value* adalah sebagai berikut.<sup>26</sup>

 $PV = FV / (1 + r)^n$ 

Keterangan:

PV = *Present Value*

FV = *Future Value*

 $r = t$ ingkat imbal hasil

- $n = \tanh n$
- 2. Uji Statistik

 $\overline{a}$ 

Dalam penelitian ini uji statistiknya menggunakan uji Normalitas dan uji Signifikansi perbedaan. Berikut penjelasannya mengenai kedua uji di atas.

a. Uji Normalitas

Uji normalitas ialah uji yang digunakan untuk mengetahui dan mengukur data yang diperoleh dari populasi apakah berdistribusi normal atau tidak. Jika

<sup>23</sup> Dina, Wiwik, Fitri, dan Yuli, *Analisis Valuasi Saham*, 163.

<sup>24</sup> Rifki Khoirudin, "Penilaian Saham PT Pembangunan Perumahan Properti Dalam Rangka Initial Public Offering," *Jurnal Keuangan Dan Perbankan* 21, no. 1 (2017): 40.

<sup>25</sup> A Damodaran, *Investment Valuation: Tools and Techniques for Determining the Value of Any Asset* (New Jersey: John Willey & Sons, 2012), dikutip dalam Rifki, *Penilaian Saham PT Pembangunan*, 40.

<sup>26</sup> Dina, Wiwik, Fitri, dan Yuli, *Analisis Valuasi Saham*, 163.

# **REPOSITORI IAIN KUDUS**

 $\overline{a}$ 

berdistribusi normal maka selanjutnya bisa digunakan untuk uji statistik parametrik (statistik inferensial). Syarat untuk bisa melakukan uji statistik parametrik (seperti analisis korelasi pearson, uji beda rata-rata, analisis varian satu arah dan sebagainya) adalah harus lolos uji normalitas (data berdistribusi normal). Uji normalitas bisa menggunakan metode uji Liliefors dan metode *one sample Kolmogorov-Smirnov*. <sup>27</sup> Pada penelitian ini, uji normalitas menggunakan metode *one sample Kolmogorov-Smirnov*.

Pedoman untuk mengetahui data berdistribusi normal atau tidak, adalah sebagai berikut:

- 1) Apabila nilai signifikansi (*Asymp Sig* 2*-tailed*) < 0,05, artinya data tidak berdistribusi normal.
- 2) Apabila nilai signifikansi (*Asymp Sig* 2*-tailed*) > 0,05, artinya data berdistribusi normal.<sup>28</sup>
- b. Uji Signifikansi Perbedaan

Dalam penelitian ini uji signifikansi perbedaan menggunakan uji *paired sample t-test*. Uji *paired sample ttest* merupakan uji yang dipakai untuk membandingkan dua rata-rata sampel yang saling berpasangan. Sampel berpasangan ialah sampel yang memuat satu subjek dan mengalami dua perlakuan berbeda.<sup>29</sup>

Kriteria untuk mengetahui perbedaan signifikan pada uji *paired sample t-test* adalah sebagai berikut.<sup>30</sup>

- 1) Ho diterima = t hitung  $\leq$  t tabel atau *Sig*.  $> 0.05$
- 2) H1 diterima = t hitung > t tabel atau  $Si \gtrsim 0.05$

<sup>27</sup> Ce Gunawan, *Mahir Menguasai SPSS Panduan Praktis Mengolah Data Penelitian* (Yogyakarta: DEEPUBLISH, 2020), 52, https://books.google.co.id/books?id=babXDwAAQBAJ&printsec=frontcover &dq=Mahir+Menguasai+SPSS+Panduan+Praktis+Mengolah+Data+Penelitian &hl=id&sa=X&ved=2ahUKEwjew9XZ0J3vAhWCeisKHTx7DAkQ6AEwAH oECAAQAg#v=onepage&q=Mahir Menguasai SPSS Panduan Praktis Mengolah Data Penelitian&f=false.

<sup>28</sup> Rochmat Aldy Purnomo, *Analisis Statistik Ekonomi dan Bisnis Dengan SPSS* (Ponorogo: CV. WADE GROUP, 2017), 93, https://books.google.co.id/books?id=MQCGDwAAQBAJ&printsec=frontcove r&dq=Analisis+Statistik+Ekonomi+dan+Bisnis+dengan+SPSS&hl=id&sa=X &ved=2ahUKEwiuramp1J3vAhUD8XMBHQDUD6kQ6AEwAHoECAQQAg #v=onepage&q=Analisis Statistik Ekonomi dan Bisnis dengan SPSS&f=false.

<sup>29</sup> Suliyanto, *Metode Penelitian*, 300.

<sup>30</sup> Suliyanto, *Metode Penelitian*, 300.